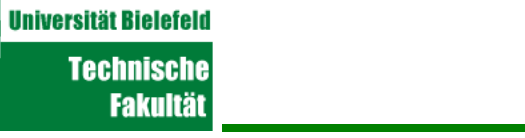

# **Security**

**Peter B. Ladkin** ladkin@rvs.uni-bielefeld.de

1

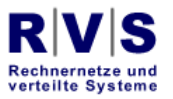

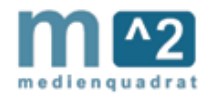

Sicherheit, Security und Safety

- Sicherheit ist ein deutsches Wort
- Aber dazu korrespondieren zwei Begriffe
	- Safety

**Universität Bielefeld** 

- Security
- Beide beziehen sich auf den Schutz vor einem unerwünschten Ereignis

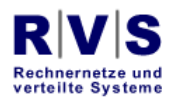

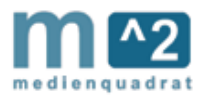

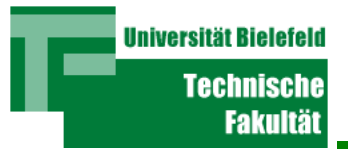

## Safety und Security

- Safety
	- Schutz vor einer unabsichtlichen, ungewünschten Wirkung eines Systems
- Security
	- Schutz vor einer absichtlichen, ungewünschten Wirkung eines Systems

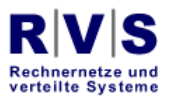

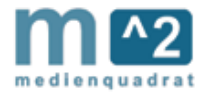

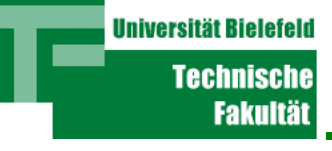

- Man versucht, die Ursachen herauszufinden
- Die Ursachen könnten in einer Kausalitäts-"Kette" dargestellt werden
	- Es ist keine Kette. Es ist ein Graph von kausalen Faktoren und ihrer Zusammenwirkung
	- Es gibt mehrere notwendige Ursachen, die zusammen eine hinreichende Ursachenmenge bilden

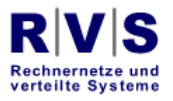

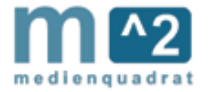

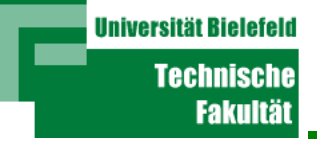

- "Notwendig" heißt: Wenn man eine Einzelursache "herausnimmt", wäre das Ereignis nicht eingetreten.
- "Hinreichend" heißt: Wenn alle Ursachen zusammen anwesend sind, tritt unvermeidlich das Ereignis ein.
- Also hat man eine hinreichende Menge von notwendigen Ursachen, sogenannte "INUS" Konditionen (Mackie, The Cement of the Universe, Oxford U. Press, 1974)

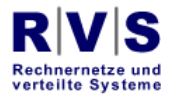

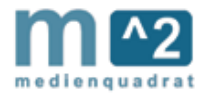

#### **Universität Bielefeld** Der Unterschied in der Prophylaxe **Technische**

### • Safety

- Analysiert man die Ursachen für einen Fall und vermeidet man eine der Ursachen, dann kann das Ereignis auf dieser Art nicht mehr passieren.
- Security
	- Problemverhalten sind Ziel-orientiert. Wenn man eine von den Ursachen vermeidet, wird ein Ersatz schnell gefunden. Also müssen passende Maßnahmen übergreifender sein.

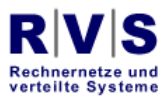

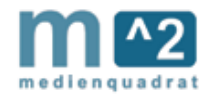

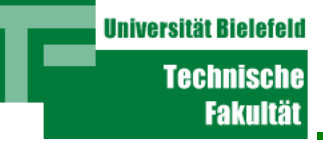

- Der Unix-Befehl "rm \*" ist gefährlich. Er löscht alle Dateien im aktuellen Verzeichnis
- Safetymaßnahme
	- $\bullet\,$   $\mathtt{rm}$  so ändern, dass eine Bestätigungsfrage auf stdout ausgegeben wird, womit nach Eingabe von "yes" gelöscht bzw. von "no" abgebrochen wird
- Securitymaßnahme
	- $\bullet\,$   $\mathtt{rm}$  so ändern, dass erst nach Eingabe des richtigen Passworts gelöscht wird

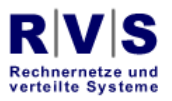

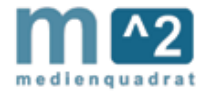

 $\bullet$ Einzeloperationen/Befehle

**Universität Bielefeld** 

- 0 Semantisch korrekt aber Lücken in der Übersetzung in einer Maschine
	- Buffer Overflow
	- Höhere Benutzererlaubnis außerhalb einer Critical Section
- Die Semantik fordert Vertrauen in den Benutzer
	- Allgemeine Erlaubnis: "Root Permission"
	- Änderung der Internet-Parameter (z.B. IP-Adresse) des Rechners
	- Ermöglicht das Lesen vertraulicher Dateien

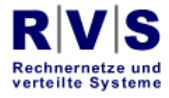

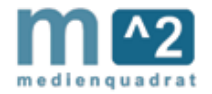

# Umfang eines Securityproblems

Umgebung

**Universität Bielefeld** 

- Was darf Benutzer "Fred" ausführen?
- Multi-level Security
	- "Admin" darf alles
	- "Fred" darf wenig
	- "Lucy" darf weniger als Fred
- In den sichersten MLS-Betriebssystemen ist es mathematisch bewiesen worden, dass Fred nur das kann was er darf
	- Meistens für die US National Security Agency (NSA) entwickelt
	- Sehr aufwendig

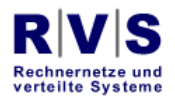

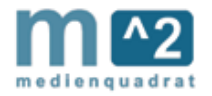

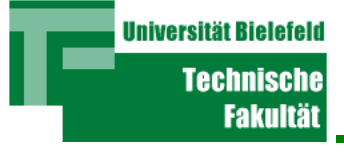

# Erlaubnisse

- Was heißt "darf"? Darf was?
	- Eine Operation ausführen
	- Eine Datei lesen
	- Eine Datei schreiben oder löschen

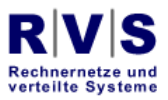

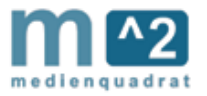

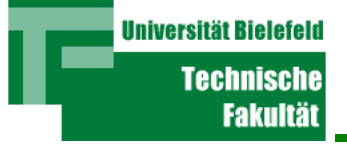

- Multics ist nach einem MLS-Modell designt.
- Unix ist von Bell Labs (Kernighan und Richie) zum Spaß entwickelt worden, als Bell Labs aus dem Multics-Consortium ausgestiegen ist.

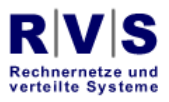

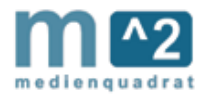

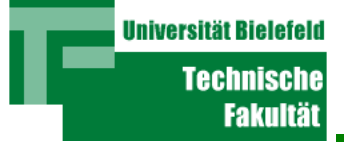

### Unix

- Drei Klassen von Permissions
	- Admin ("root") darf alles machen, alles lesen, alles schreiben
	- $\bullet$ Gruppen-Rechte für Mitglieder einer Benutzergruppe
	- Einzelrechte für Benutzer
	- "Welt"rechte

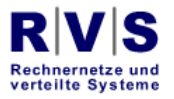

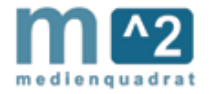

**Universität Bielefeld** Technischel Sicherheitsprobleme: Ein Beispiel

- Root darf alles
	- Also darf root die Passwort-Datei schreiben
	- $\bullet$ Andere Benutzer dürfen die Passwort-Datei nicht schreiben
	- $\bullet$  Alle Benutzer dürfen die Passwort-Datei lesen
		- Benutzer identifizieren sich bei der Ausführung des "login"-Programms. Login muss die Passwort-Datei lesen können, um den Benutzer identifizieren zu können
		- Die Passwörter in der Datei müssen verschlüsselt werden; login verschlüsselt das eingegebene Passwort zuerst; danach vergleicht es die beiden Verschlüsselungen
		- So far so good

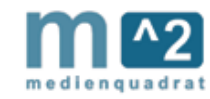

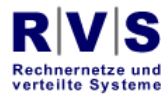

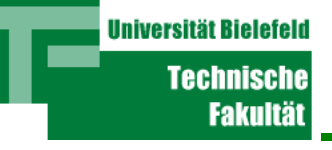

- Benutzer darf die Passwort-Datei nicht schreiben
- Aber man muss die Möglichkeit haben, das Passwort ändern zu können (vielleicht hat ein Anderer das Passwort beim Eintippen gesehen)
- Darf man aber selbst nicht
- Das Kommando muss seine Rechte "höher" setzen, das neue (verschlüsselte) Passwort in die Passwort-Datei hineinschreiben, und die Rechte wieder "niedriger" setzen

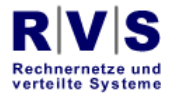

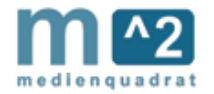

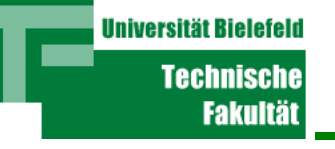

- Es gibt einen Befehl, der die Rechte umsetzt
- Er heißt "setuid()"
- Also "setuid(root)" wird ausgeführt, die PW-Datei geschrieben und "setuid(Benutzer)" gemacht
- Problem: Was passiert, wenn es der ausführende Benutzer schafft, dass das Programm nach dem "setuid(root)" Einzelkommandos von der Tastatur annimmt? Er hat "root permission". Er kann alles (meistens ist es ein "ER"!)

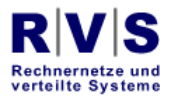

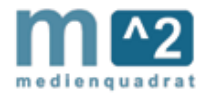

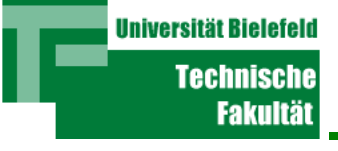

- Also kann die Interaktion zwischen Umgebung und Einzelkommandos zu solchen Sicherheitslücken führen
- Unix ist nicht Multi-level Secure!
- Für die Geschichte und die Entwicklung der Ideen von Sicherheit (u.a. MLS), siehe
	- Donald MacKenzie, Mechanizing Proof, MIT Press 2001

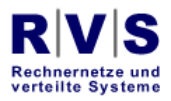

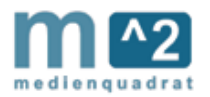

- Außerdem gibt es "Covert Channels"
	- Ein Benutzer hat Zugriff auf Dinge, von denen er auf Informationen rückschliessen kann, die er nicht bekommen darf
	- $\bullet$ Beispiel:

**Universität Bielefeld** 

- Es sollte vertraulich bleiben, dass bestimmte Benutzerklassen überhaupt existieren
- Fred glaubt, er ist in der höhsten Klasse außer Admin
- Er bemerkt, dass Admin nicht eingelogt ist
- Er bemerkt Aktivitäten, die er nicht weiter bestimmen kann
- Diese liegen in einer höheren Klasse als er; daher weiß er jetzt, dass es Benutzer gibt, die in einer höheren Klasse als er, aber nicht Admin sind

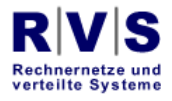

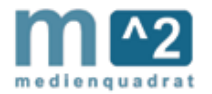

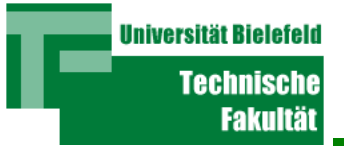

- Kommandos
	- Probleme mit
		- Ausführung
		- Design
	- Falsches Vertrauen in Benutzer
- Umgebung
	- MLS
	- Ungünstige Interaktion zwischen MLS und Einzelkommandos
	- Covert Channels

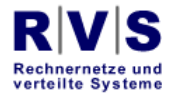

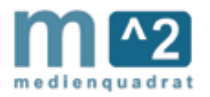

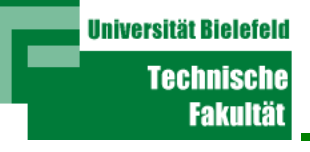

- Probleme liegen auch bei den Netzprotokollen
	- Bestätigungen bzw. ausgeführte Services auf Vertrauensbasis behandelt
- Zwei "Exploit"-Arten
	- "Remote Exploits" benutzen die Protokollsschwäche, um an den Rechner heranzukommen (Benutzerrechte auszuüben)
	- "Local Exploits" sind identisch zu den für einen berechtigten Benutzer beschriebenen

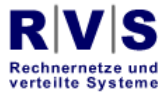

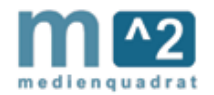

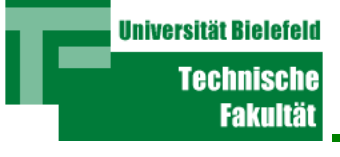

- Man bekommt zuerst Benutzername+Passwort
- Man logt sich mit diesen beiden ein
- Man macht Mist (schreibt Files, löscht Files, versucht root-Rechte zu bekommen)

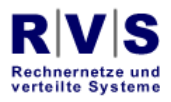

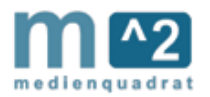

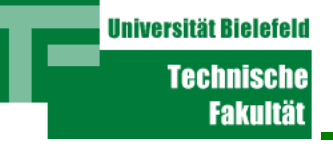

- Wie bekommt man BN+PW?
	- Man untersucht Protokollverkehr auf dem Kabel bzw. in einem Rechner, der die Pakete überträgt
	- Bei bestimmten Services werden BN+PN in Klartext übertragen (telnet, ftp, pop, imap)
	- z.B. schließt man seinen Laptop an ein Ethernet an und ließt die IP-Pakete, die hin und her geschickt werden
		- Gegenmaßnahme 1: Man kann es nicht., z.B. Switched Verkehr, der nur zwischen Quelle und Ziel läuft
		- Gegenmaßnahme 2: Man erlaubt nur vertraute Benutzer an dem physikalischen Netz
		- Gegenmaßnahme 3: Man verschlüsselt den Verkehr

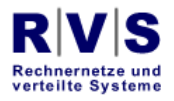

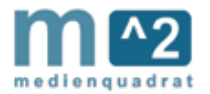

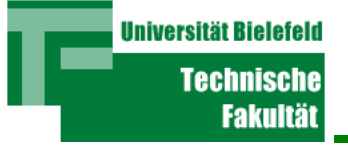

- Probleme
	- Gegenmaßnahme 1: Wenn man einen Switch mit vielen Paketen gleichzeitig überlastet, macht der Switch Broadcasting, bis der Verkehr wieder vernünftig ist
	- Gegenmaßnahme 2: die Putzleute haben meistens auch Schlüssel, oder auch Freunde
	- Gegenmaßnahme 3: Die Verschlüsselung muss sicher sein, z.B. bei einem FunkLAN nach IEEE 802.11 ist die Verschlüsselung nicht hinreichend

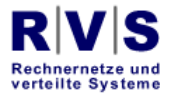

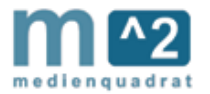

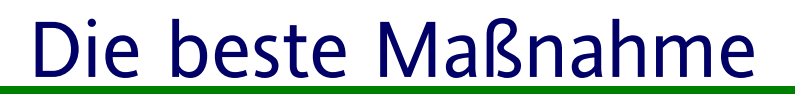

- $\bullet$  Ständige oder frequente Überwachung
	- Logfiles von Service-Benutzungen
	- Unpassende Einträge bemerken und verfolgen
		- Beobachten, wenn verdächtige Operationen ausgeführt werden
		- Services beenden, wenn man weiß, was gemacht worden ist und deswegen weiß, was der Cracker am System geändert hat
		- Aufräumen oder das System wieder vom Backup restaurieren und Benutzer auffordern, BN+PW zu ändern
- Mit Passwort-Verfahren endlich aufhören!

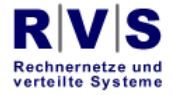

**Universität Bielefeld** 

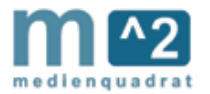

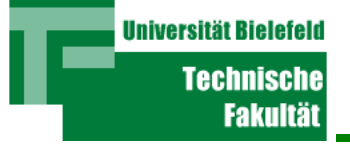

- Sicherheit ist relativ
	- Ziel: besser als die Nachbarn zu sein und daher weniger attraktiv für Angriffe
- Sicherheit ist nur relativ
	- Außerhalb des NSA gibt es keinen wirklich sicheren Rechner
- $\bullet$ Überwachung ist wesentlich

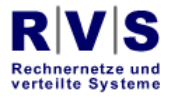

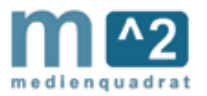